# SÉANCE 3 / FILTRAGE D'UN SIGNAL ÉLECTRIQUE

Pour ce TD, on pourra s'appuyer sur les fiches résumées : Régime Harmonique, Ampli Linéaire Intégré et [Filtre d'ordre 1](https://lense.institutoptique.fr/ressources/Annee1/Electronique/fiches/2020_FR_FiltreOrdre1.pdf)

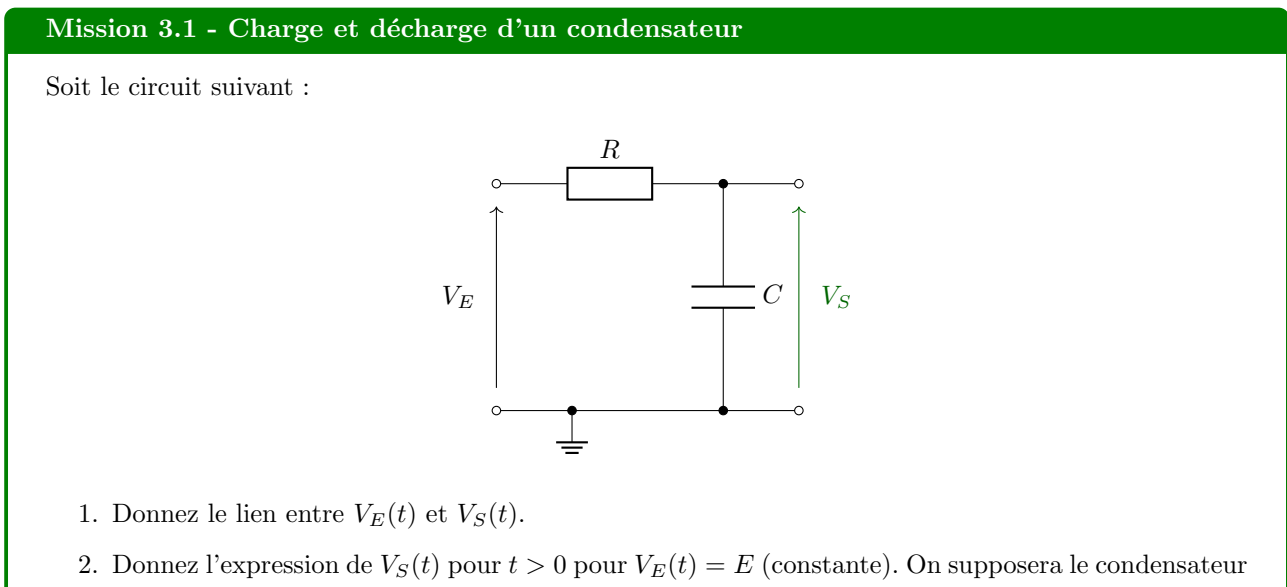

- totalement déchargé à  $t = 0$  (c'est à dire si  $V_S(0) = 0$ ) et tracez  $V_S(t)$ .
- 3. Donnez le protocole de mesure de la **réponse indicielle** de ce circuit.

#### Mission 3.2 - Filtre analogique d'ordre 1

On reprend le schéma de l'exercice précédent (exercice 3.1), mais cette fois-ci, nous nous plaçons dans un régime harmonique. Ce circuit est alors alimenté par une source de tension sinusoïdale de pulsation  $ω_0$ . On prendra  $R = 1 \text{ M}\Omega$  et  $C = 100 \text{ nF}$ .

- 1. Déterminez la **fonction de transfert**  $T(j\omega) = V_s/V_e$  en fonction de la pulsation et des éléments du montage.
- 2. Déduisez la pulsation de coupure  $\omega_0$  de  $T(j\omega)$  et le gain dans la bande-passante en fonction des éléments du montage.
- 3. Tracez le diagramme de Bode du gain et de la phase en fonction de la pulsation.

On réalise la réponse en fréquence de ce système expérimentalement à l'aide d'un générateur de fonction  $(R_s = 50 \Omega)$  et d'un oscilloscope numérique  $(R_e = 1 M\Omega)$ .

Après analyse, nous obtenons une fréquence caractéristique  $\omega_c = 20 \text{ rd/s}$  et une amplification dans la bande passante de 0.5.

- 4. Proposez une explication à ces résultats.
- 5. On met deux étages de ce type en cascade. Quelle est la fonction de transfert alors obtenue ?

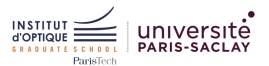

### Mission 3.3 - Filtre universel

#### Bloc intégrateur

On se propose d'étudier la réponse du système suivant :

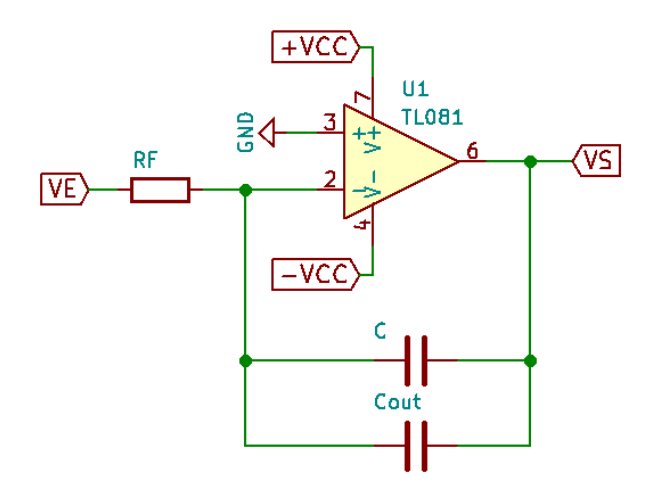

Donner la relation entre  $V_S$  et  $V_E$ .

### Bloc additionneur

On s'intéresse à présent au bloc suivant :  $\,$ 

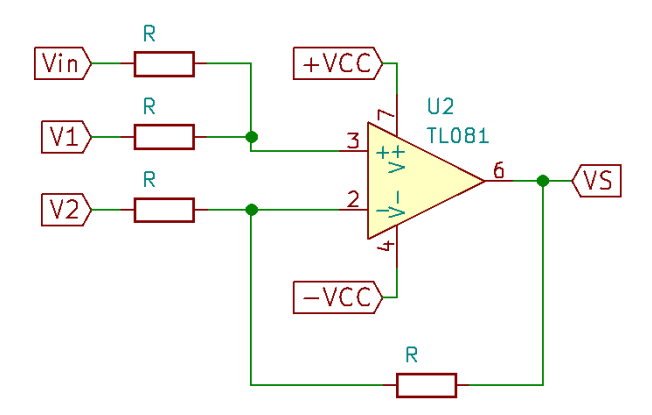

Donner la relation entre  $V_S$ ,  $V_1$ ,  $V_2$  et  $V_{in}$ .

### Structure universelle

Soit la structure suivante, basée sur les montages vus précédemment :

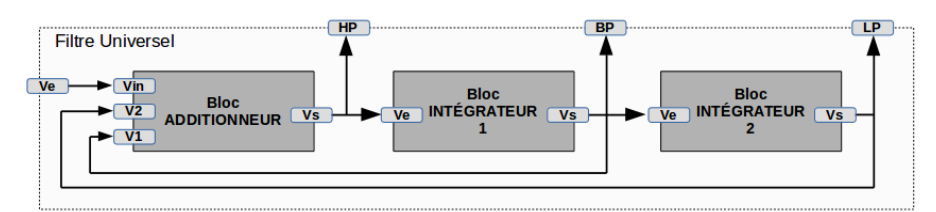

- 1. Calculer  ${\mathcal V}_{HP}$  en fonction de  ${\mathcal V}_{in}$  et des divers composants.
- 2. Calculer $V_{BP}$  et  $V_{LP}.$
- 3. Que peuvent signifier les noms donnés aux signaux de sortie ?

#### Mission 3.3 - Filtre universel (suite)

### Etude du composant UAF42

On souhaite s'intéresser au composant UAF42, dont quelques pages de documentation technique sont données en annexe.

- 1. Retrouve-t-on la structure étudiée précédemment dans le schéma de la page 1 de la documentation technique ?
- 2. Le câblage de la figure 1 de la page 6 de la documentation technique est-il conforme à la structure universelle proposée précédemment ?
- 3. Retrouve-t-on la fonction de transfert calculée précédemment ?
- 4. Que doivent valoir  $R_{F1}$  et  $R_{F2}$  pour obtenir une pulsation de coupure de 30  $10^3 \text{ rd/s}$ ?

#### Mission 3.B1 - Impact des ALI

On se propose d'étudier le montage suivant :

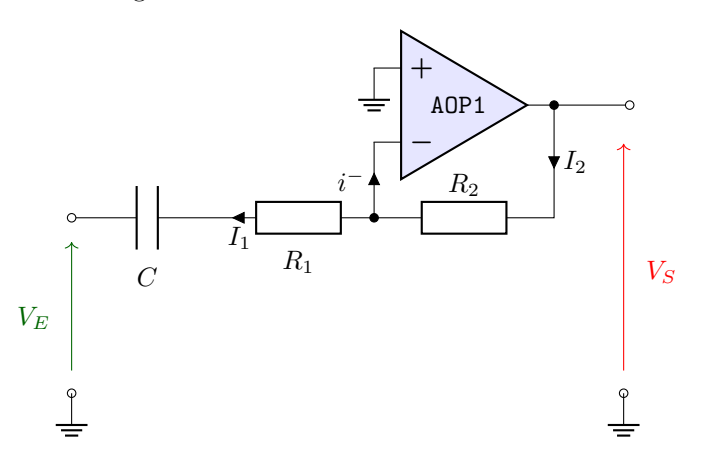

- 1. Donnez la fonction de transfert de ce montage dans le cas des hypothèses classiques sur les amplificateurs intégrés (régime linéaire en particulier :  $V^+ = V^-$ ).
- 2. Donnez la fonction de transfert de ce même montage en faisant l'hypothèse que la relation qui régit l'amplificateur linéaire est la suivante :  $V_S = A_0 \cdot (V^+ - V^-)$ .
- 3. Donnez la fonction de transfert de ce même montage en faisant l'hypothèse que la relation qui régit l'amplificateur linéaire est la suivante :  $V_S = A(j\omega) \cdot (V^+ - V^-)$ . On prendra

$$
A(j\omega) = \frac{A_0}{1 + j\omega/\omega_0}
$$

4. Expliquez alors la différence de comportement obtenu entre les 3 modélisations.

#### Mission 3.B2 - Filtre à capacité commutée

Nous allons nous intéresser à présent à des filtres dont la fréquence de coupure est pilotable par un signal extérieur.

#### Capacité commutée

On donne dans un premier temps la structure suivante, dont l'interrupteur  $K$  est piloté par le signal de commande ci-dessous :

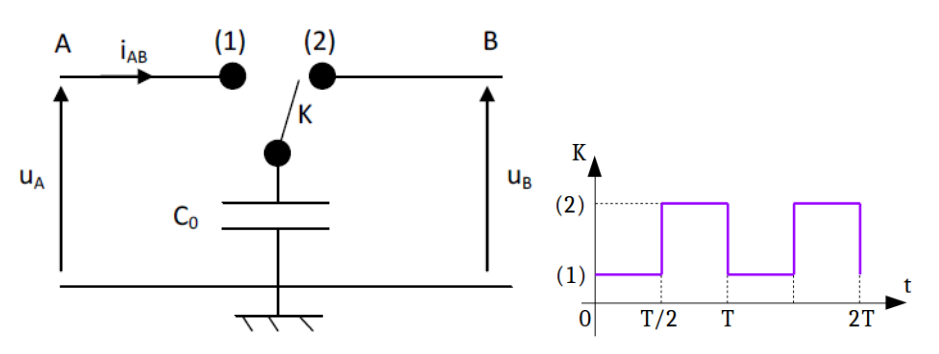

- 1. Calculer la charge stockée dans  $C_0$  entre les instants 0 et  $T/2$ , puis entre les instants  $T/2$  et T.
- 2. Quelle quantité de charges passe de  $A$  vers  $B$  entre les instants  $0$  et  $T$  ?
- 3. Calculer alors le courant moyen circulant du point A au point B pendant une période T.
- 4. Donner l'expression de la résistance équivalente  $R_{AB}$  vue entre les bornes A et B de cette cellule.

#### Intégrateur à capacité commutée

On réalise un intégrateur à partir du circuit de la figure 2.

1. Donner la fonction de transfert du circuit  $T(j\omega) = u_2/u_1$  en fonction de  $R_{AB}$  et de C.

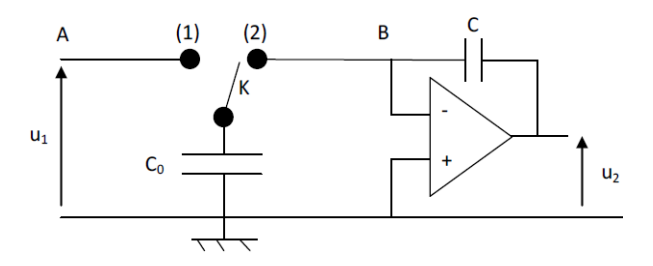

- 2. Que devient alors la fonction de transfert  $T(j\omega) = u_2/u_1$  en fonction des éléments du système (C<sub>0</sub>) et  $C$ ?
- 3. Quel est l'intérêt d'un tel circuit ?

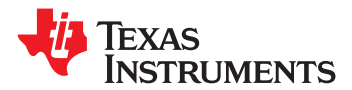

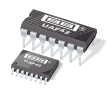

**www.ti.com** SBFS002B – JULY 1992 – REVISED OCTOBER 2010

# **UNIVERSAL ACTIVE FILTER**

**Check for Samples: UAF42**

- -
	-
- 
- -

- 
- 
- 
- 
- **MONOLITHIC REPLACEMENT FOR UAF41**

# **1FEATURES DESCRIPTION**

• VERSATILE: **2• VERSATILE:** The UAF42 is a universal active filter that can be **– Low-Pass, High-Pass** configured for a wide range of low-pass, high-pass, - Band-Pass, Band-Reject<br>
SIMPLE DESIGN PROCEDURE<br>
ACCURATE FREQUENCY AND Q:<br>
ACCURATE FREQUENCY AND Q:<br>
ACCURATE FREQUENCY AND Q:<br>
Capacitors trimmed to 0.5%. This architecture solves **• ACCURATE FREQUENCY AND Q:** capacitors trimmed to 0.5%. This architecture solves one of the most difficult problems of active filter **– Includes On-Chip 1000pF ±0.5% Capacitors** design—obtaining tight tolerance, low-loss capacitors.

**APPLICATIONS** A DOS-compatible filter design program allows easy **• TEST EQUIPMENT** implementation of many filter types, such as **COMMUNICATIONS EQUIPMENT**<br> **MEDICAL INSTRUMENTATION**<br> **MEDICAL INSTRUMENTATION**<br> **DATA ACQUISITION SYSTEMS**<br> **MONOLITHIC REPLACEMENT FOR UAF41**<br>
MONOLITHIC REPLACEMENT FOR UAF41<br>
Chebyshev.<br>
Chebyshev.

> The classical topology of the UAF42 forms a time-continuous filter, free from the anomalies and switching noise associated with switched-capacitor filter types.

> The UAF42 is available in 14-pin plastic DIP and SOIC-16 surface-mount packages, specified for the –25°C to +85°C temperature range.

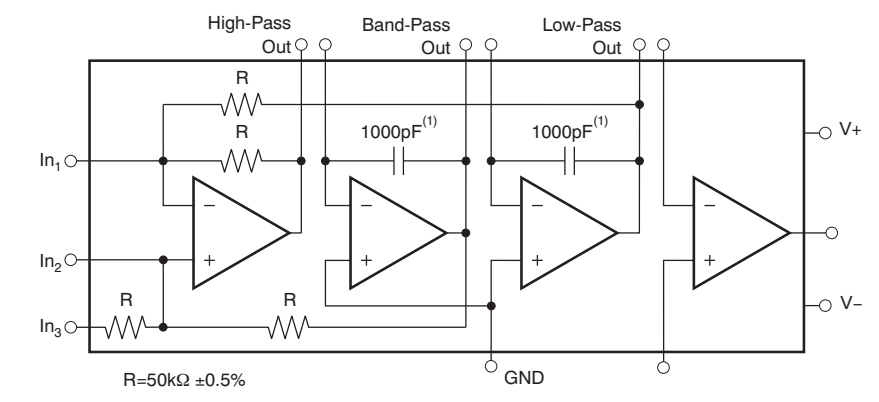

NOTE: (1) ±0.5%.

Please be aware that an important notice concerning availability, standard warranty, and use in critical applications of Texas Æλ Instruments semiconductor products and disclaimers thereto appears at the end of this data sheet. All trademarks are the property of their respective owners.

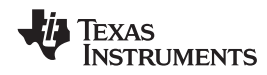

## **ELECTRICAL CHARACTERISTICS**

At  $T_A$  = +25°C, and  $V_S$  = ±15V, unless otherwise noted.

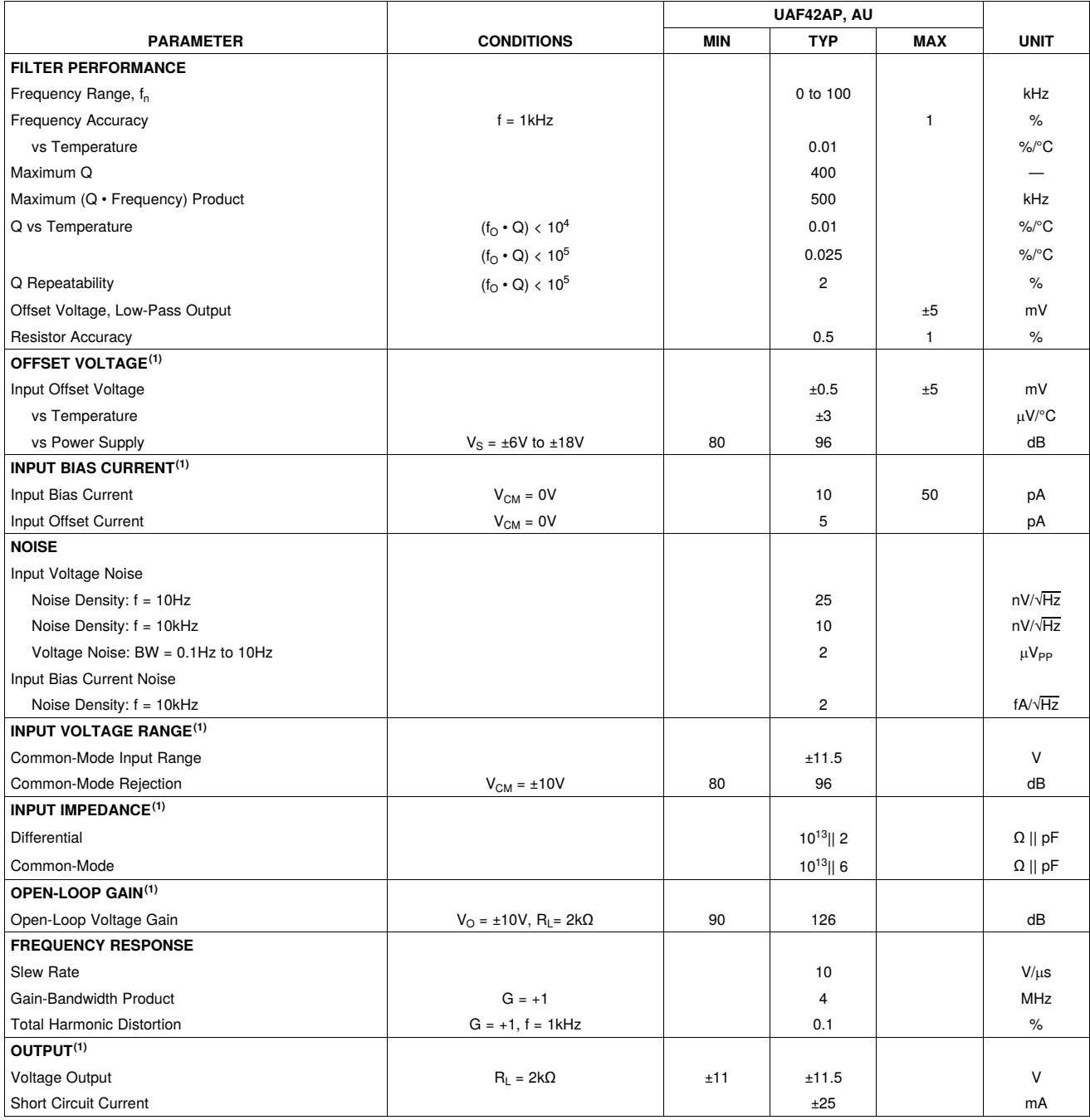

(1) Specifications apply to uncommitted op amp,  $A_4$ . The three op amps forming the filter are identical to  $A_4$  but are tested as a complete filter.

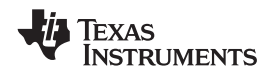

#### **APPLICATION INFORMATION**

The UAF42 is a monolithic implementation of the The basic building element of the most proven state-variable analog filter topology. This commonly-used filter types is the second-order device is pin-compatible with the popular UAF41 section. This section provides a complex-conjugate

The slew rate of the UAF42 has been increased to<br>10V/ $\mu$ s, versus 1.6V/ $\mu$ s for the UAF41.<br>Frequency • Q product of the UAF42 has been improved, and the useful natural frequency extended by a factor of four to 100kHz. FET input op amps on  $\overline{V_1(s)} - \overline{s^2 + s \omega_1/Q + \omega_n^2}$  (1) the UAF42 provide very low input bias current. The monolithic construction of the UAF42 provides lower The high-pass transfer function is given by cost and improved reliability.

### **DESIGN PROGRAM**

Application report SBFA002 (available for download at www.ti.com) and a computer-aided design program The band-pass transfer function is calculated using also available from Texas Instruments. make it easy Equation 3: also available from Texas Instruments, make it easy to design and implement many kinds of active filters. The DOS-compatible program guides you through the design process and automatically calculates

Low-pass, high-pass, band-pass and band-reject low-pass and high-pass outputs, yielding the transfer (notch) filters can be designed. The program supports function shown in Equation 4: (notch) filters can be designed. The program supports the three most commonly-used all-pole filter types: Butterworth, Chebyshev and Bessel. The less-familiar inverse Chebyshev is also supported, providing a smooth passband response with ripple in the stop<br>
The most common filter types are formed with one or<br>
more cascaded second-order sections. Each section

calculates and displays filter performance. This (Butterworth, Bessel, Chebyshev, etc.) and cutoff teature allows a spreadsheet-like what-if design frequency. While tabulated data can be found in feature allows a spreadsheet-like *what-if* design frequency. While tabulated data can be found in approach. For example, a user can quickly determine, by trial and error, how many poles are required for a eliminates this tedious procedure.

analog filter, and it provides several improvements. pair of poles. The natural frequency,  $\omega_n$ , and Q of the pole pair determine the characteristic response of the  $\omega_n$ .

$$
\frac{V_{\text{o}}(s)}{V_{\text{l}}(s)} = \frac{A_{\text{LP}} \omega_n^2}{s^2 + s \omega_n / (1 + \omega_n^2)}
$$
(1)

$$
\frac{V_{HP}(s)}{V_1(s)} = \frac{A_{HP}s^2}{s^2 + s \omega_1^2 \omega_1^2}
$$
 (2)

$$
\frac{V_{BP}(s)}{V_1(s)} = \frac{A_{BP}(W_1/Q)s}{s^2 + s \omega_1/Q + \omega_1^2}
$$
\n(3)

component values. A band-reject response is obtained by summing the

$$
\frac{V_{\text{BR}}(s)}{V_{1}(s)} = \frac{A_{\text{BR}}(s^{2} + \omega_{n}^{2})}{s^{2} + s \omega_{n}/\Omega + \omega_{n}^{2}}
$$
(4)

With each data entry, the program automatically is designed for  $\omega_n$  and Q according to the filter type calculates and displays filter performance. This (Butterworth, Bessel, Chebyshev, etc.) and cutoff

desired attenuation in the stopband. Gain/phase plots<br>may be viewed for any response type.<br>(Figure 1) or inverting (Figure 2). Design equations for these two basic configurations are shown for reference. The design program solves these equations, providing complete results, including component values.

# **UAF42**

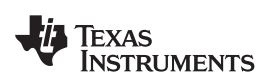

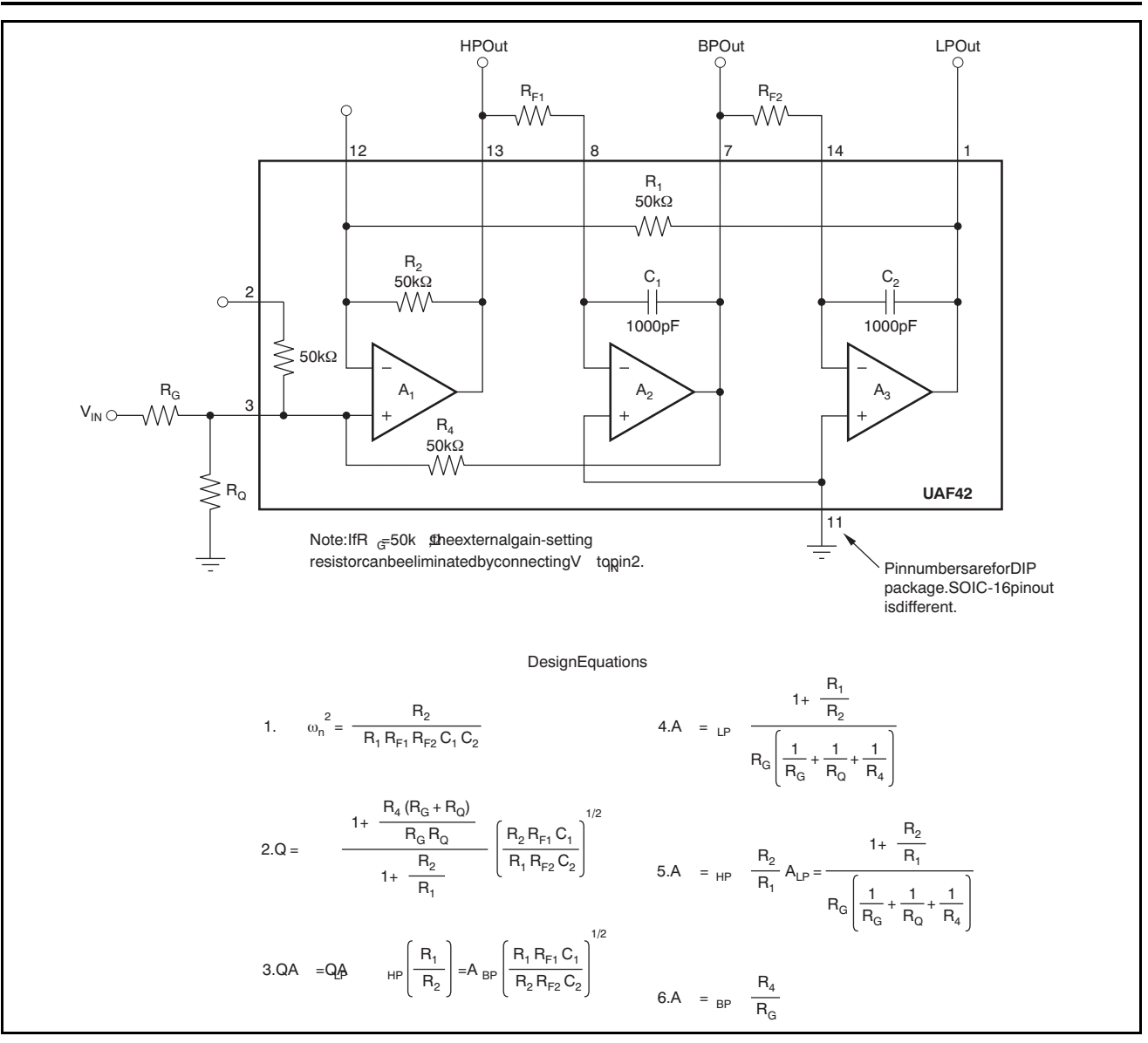

**Figure 1. Noninverting Pole-Pair**